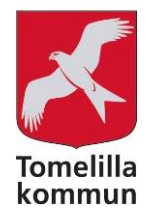

# STÖDSYSTEM FÖR IDEELLA FÖRENINGAR

# ANSÖKA OM FÖRENINGSSTÖD

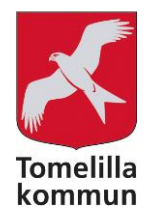

# **STÖDFORMER**

# **Verksamhetsstöd**

- Lokalt aktivitetsstöd
- Stöd till studieförbund
- Arrangemangs- och evenemangsstöd
- Utvecklingsstöd
- Stöd till kulturellt värdefull byggnad

# **Anläggnings- och lokalstöd**

- Stöd i kommunägda eller -hyrda anläggningar och lokaler
- Stöd i föreningsägda anläggningar eller lokaler
- Hyresstöd

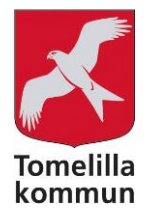

 $A$  Hem

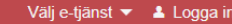

# Välkommen till Tomelilla Kommuns stödsystem!

#### Information

För att kunna söka föreningsstöd hos oss behöver du logga in med användarnamn och lösenord. Om er förening saknar inloggningsuppgifter, kontakta Kultur och fritid eller ring 0417-181 18.

 $\overline{\mathbf{v}}$ 

Klicka på respektive stöd för att läsa mer samt gå till ansökan.

Lathund - ansöka om föreningsstöd

Tänk på att ansökan måste fullföljas till ni får bekräftelse att ansökan är klar! Det går inte att spara och sen fortsätta senare.

Kategori (alla)

Ansökningsperiod (alla)

Verksamhetsstöd

#### **Lokalt Aktivitetsstöd (2022)**

Ansök senast: 25 februari resp. 25 augusti Ändamål - Stödet avser att främja föreningarnas ledarledda gruppverksamheter. - Villkor - Stöd kan beviljas förening med verk...

#### Utvecklingsstöd (2022)

Ansök senast: Löpande Ändamål - Stödet avser att våga utmana, pröva och utveckla nya verksamhetstankar och idéer i syfte att kunna finnas med i ett...

#### Stöd till studieförbund (2022) Ansök senast: 31 mars

Ändamål - Ändamålet är att skapa möjligheter för studieförbunden att i demokratiska former skapa, genomföra och främja folkbi...

#### Stöd till kulturellt värdefull byggnad

 $(2022)$ Ansök senast: 31 mars Ändamål - Ett viktigt inslag i kommunen är våra olika kulturellt värdefulla byggnader och därfö..

#### Arrangemangs- och evenemangsstöd  $(2022)$

Ansök senast: Löpande Ändamål - Stödet avser stimulera till anordnandet och genomförandet av olika slags offentliga publika

 $\times$ 

#### Anläggnings- och lokalstöd

#### Subventionering i kommunägd anläggning (2022) Ansök senast: Löpande

Ändamål/stöd - För att underlätta föreningarnas ordinarie verksamhet så får samtliga stödberätt..

Ansök senast: 31 mars Ändamål - För att underlätta för ordinarie verksamhet i föreningsägda anläggningar och lokaler så kan stöd ges för detta till..

Föreningsägd anläggning - lokal (2022)

#### Hyresstöd (2022)

Bidragsår (alla)

 $\overline{\mathbf{v}}$ 

Ansök senast: 31 mars Ändamål - För att underlätta för ordinarie föreningsverksamhet i föreningshyrda anläggningar och lokaler så ges stöd för dett.

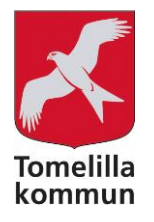

# Gå till: [https://friweb.tomelilla.se/bidrag](https://friweb.tomelilla.se/bidrag/)

Klicka på **Logga in** uppe till höger i den röda menyn.

Logga in med er förenings användarnamn och ditt personliga lösenord.

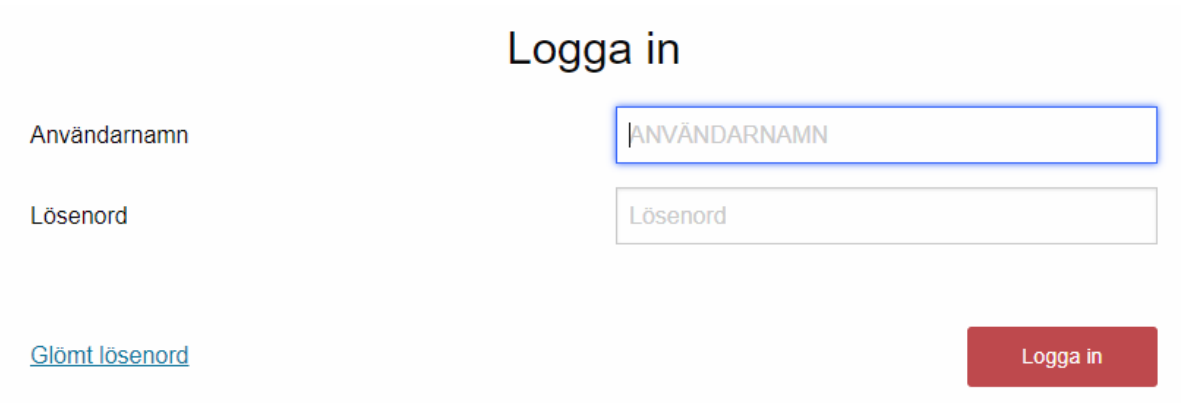

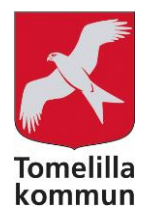

### Verksamhetsstöd

### **Lokalt Aktivitetsstöd (2022)**

Ansök senast: 25 februari resp. 25 augusti Ändamål - Stödet avser att främja föreningarnas ledarledda gruppverksamheter. - Villkor - Stöd kan beviljas förening med verk...

### Utvecklingsstöd (2022)

Ansök senast: Löpande Ändamål - Stödet avser att våga utmana, pröva och utveckla nya verksamhetstankar och idéer i syfte att kunna finnas med i ett...

### Anläggnings- och lokalstöd

### Subventionering i kommunägd anläggning (2022)

Ansök senast: Löpande Ändamål/stöd - För att underlätta föreningarnas ordinarie verksamhet så får samtliga stödberätt...

### Stöd till studieförbund (2022)

Ansök senast: 31 mars Ändamål - Ändamålet är att skapa möjligheter för studieförbunden att i demokratiska former skapa, genomföra och främja folkbi...

## Stöd till kulturellt värdefull byggnad  $(2022)$

#### Ansök senast: 31 mars

Ändamål - Ett viktigt inslag i kommunen är våra olika kulturellt värdefulla byggnader och därfö...

### Arrangemangs- och evenemangsstöd  $(2022)$

Ansök senast: Löpande

Ändamål - Stödet avser stimulera till anordnandet och genomförandet av olika slags offentliga publika

### Föreningsägd anläggning - lokal (2022)

#### Ansök senast: 31 mars

Ändamål - För att underlätta för ordinarie verksamhet i föreningsägda anläggningar och lokaler så kan stöd ges för detta till...

### Hyresstöd (2022)

Ansök senast: 31 mars Ändamål - För att underlätta för ordinarie föreningsverksamhet i föreningshyrda anläggningar och lokaler så ges stöd för dett...

Klicka på aktuellt stöd för att läsa mer om stödet/gå till ansökan.

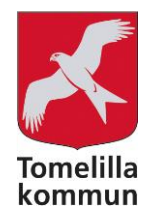

# **REGISTRERING – steg 1**

Fyll i alla ansökningsuppgifter.

Fält med en asterisk (\*) är obligatoriska.

Längst ner på sidan finns **Dokumentinformation** där du ser vilka handlingar som är obligatoriska för ansökan, vilka ni har uppladdade och vilka som saknas.

Klicka på **Fortsätt**.

Exempel:

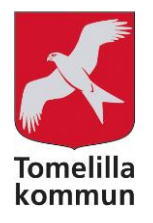

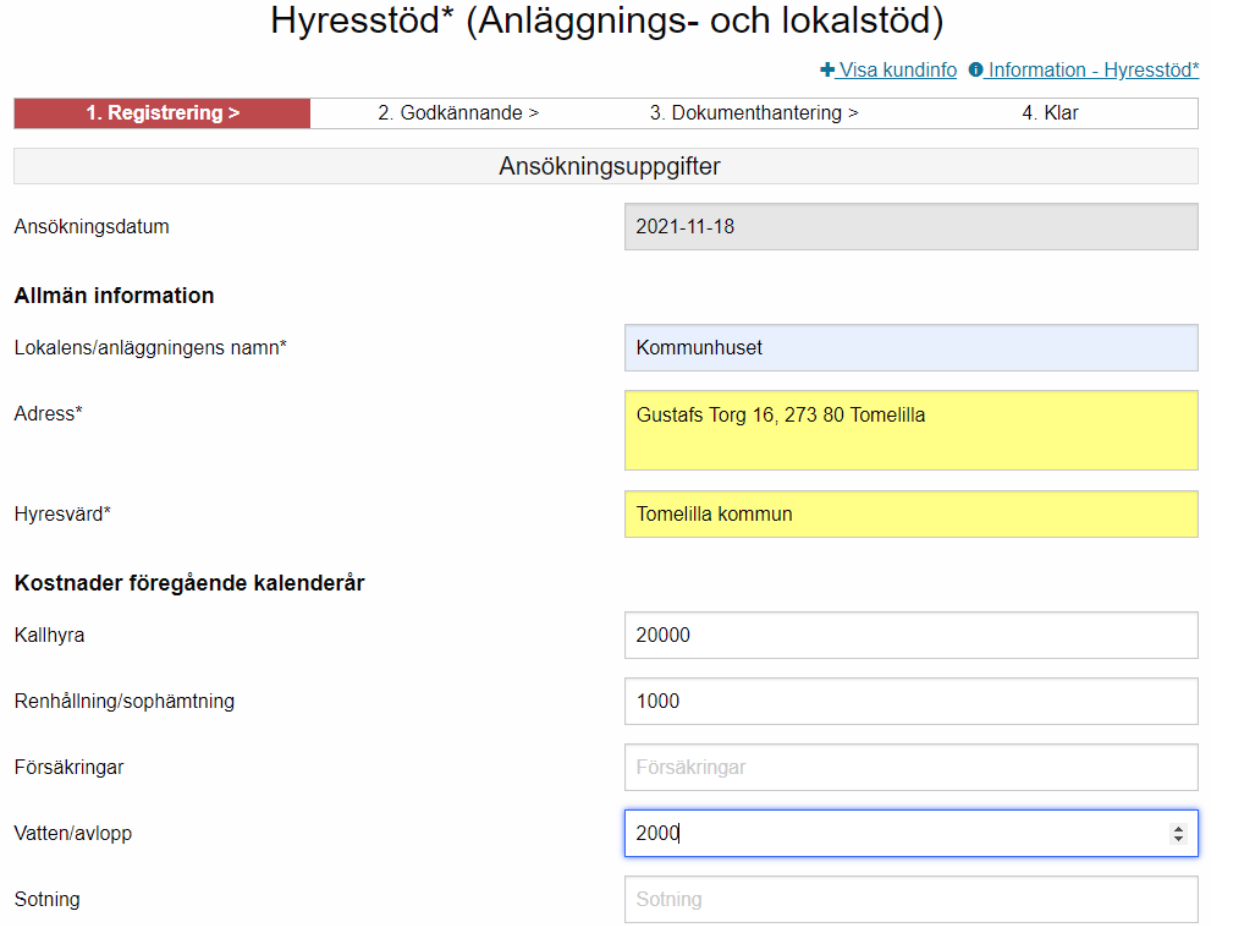

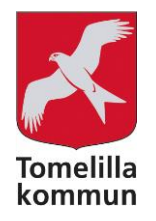

# **GODKÄNNANDE – steg 2**

Kontrollera de uppgifter du har fyllt i. Klicka **Tillbaka** för att ändra något värde. Är allt OK, klicka på **Godkänn**.

Exempel:

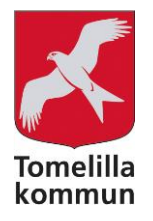

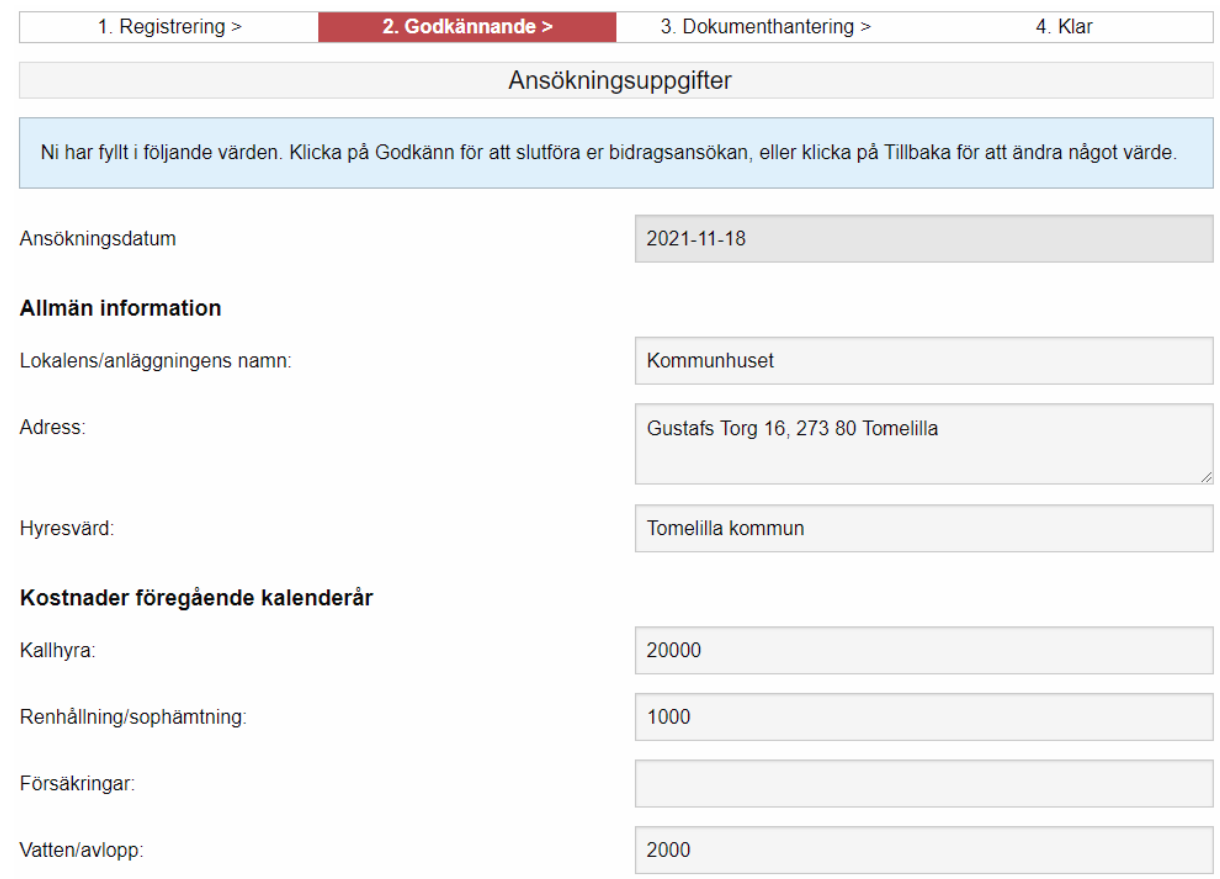

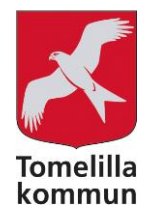

# **DOKUMENTHANTERING – steg 3**

I steg 3, Dokumenthantering, har du möjlighet att ladda upp de handlingar som krävs för ansökan.

Exempelvis, för att ladda upp den saknade Resultatrapporten, klicka på **Ladda upp Resultatrapport**.

Klicka på **Välj fil** och välj det korrekta dokumentet som ska laddas upp. Klicka på **Ladda upp fil**.

Exempel:

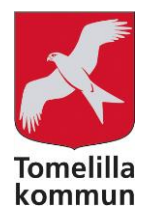

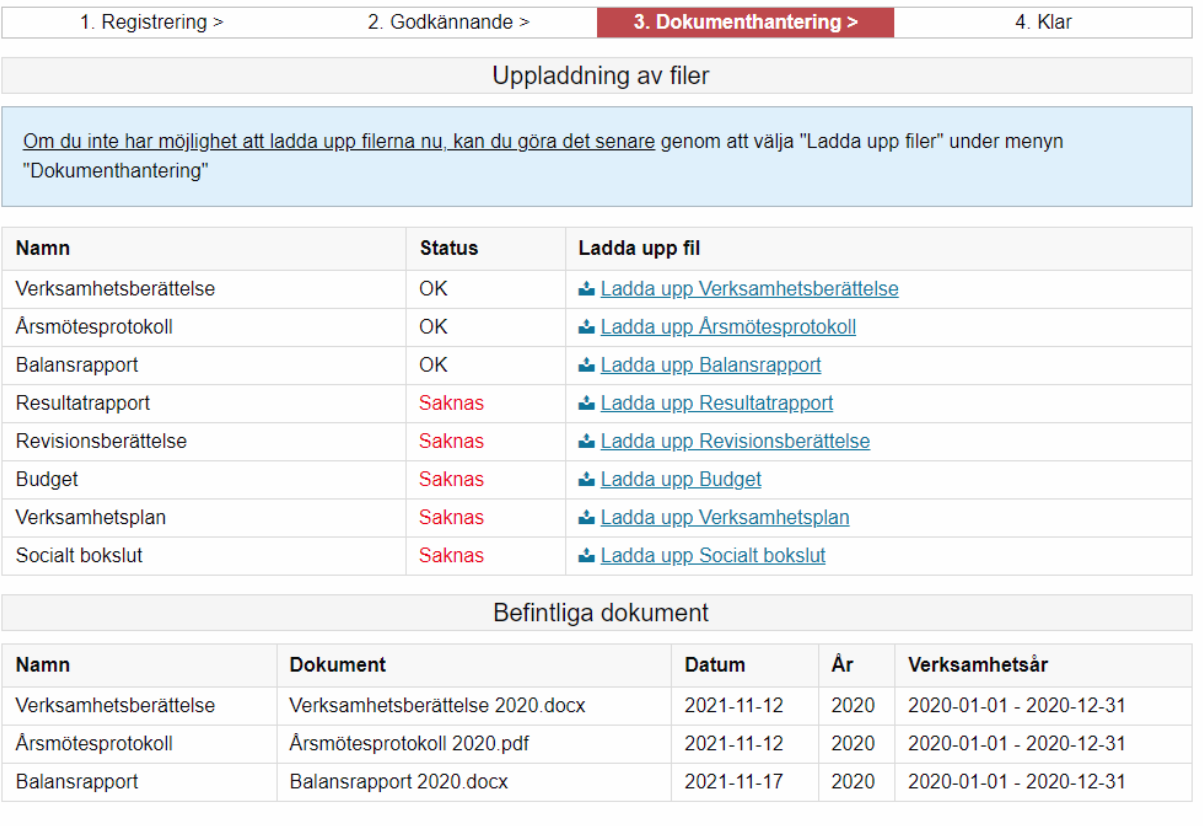

Fortsätt

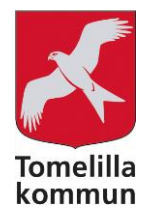

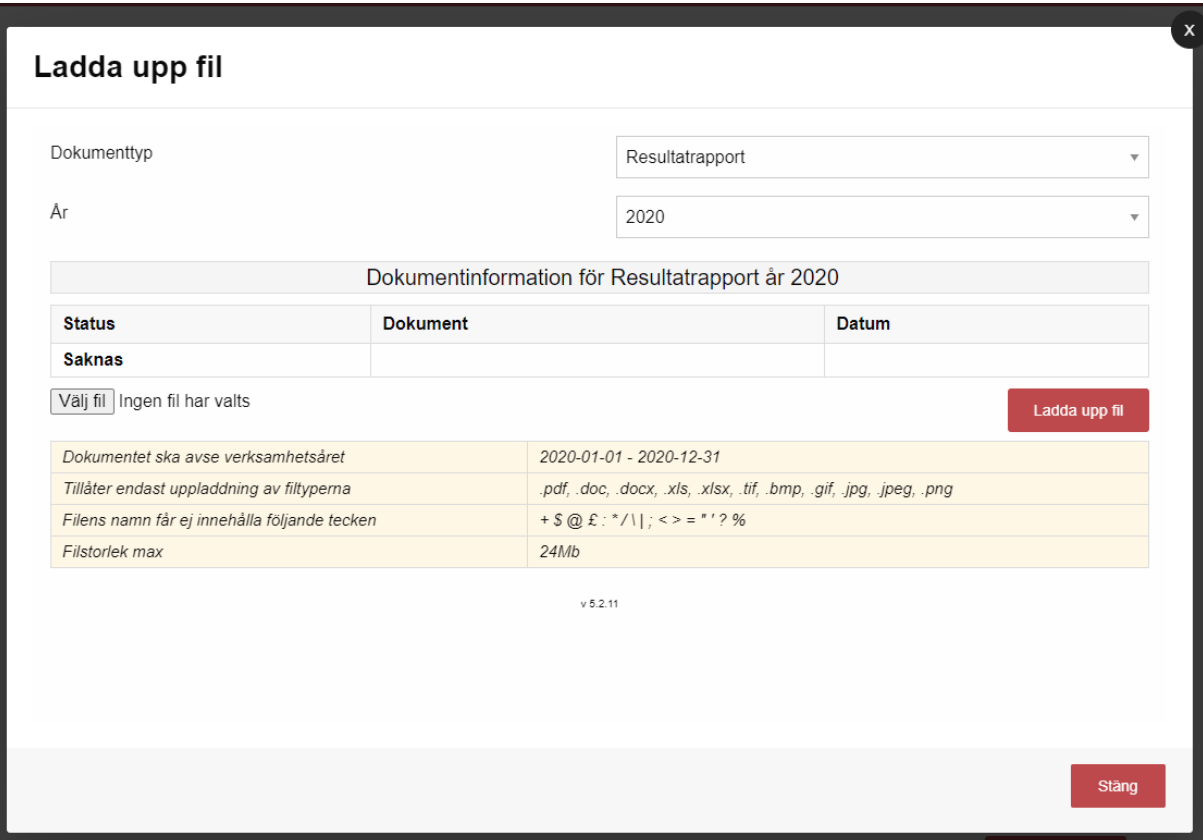

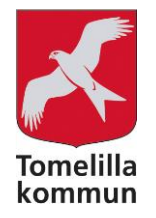

# Dokumentet läggs till med status OK.

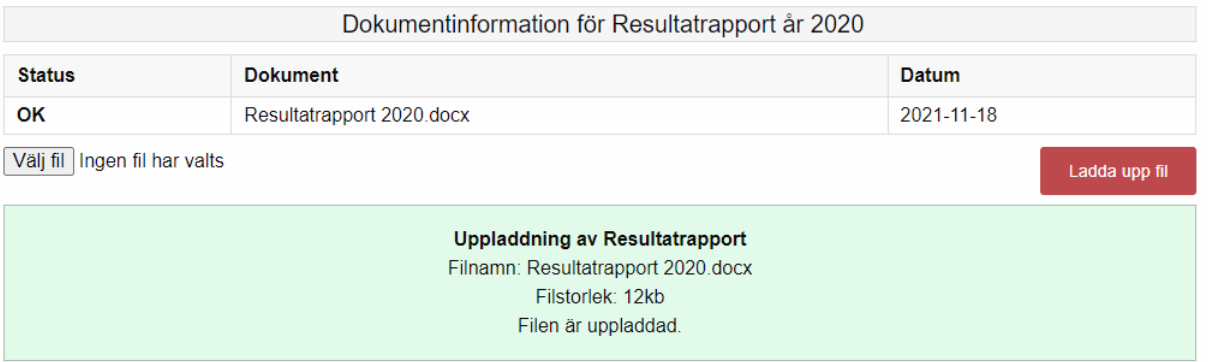

Klicka på **Stäng** för att stänga rutan och återgå till Dokumenthantering. Upprepa för att ladda upp fler saknade dokument.

Det går också bra att ladda upp dokument vid ett senare tillfälle, under menyn **Dokumenthantering** (se lathund "Ladda upp dokument").

När du är klar med dokumenthanteringen, klicka på **Fortsätt**.

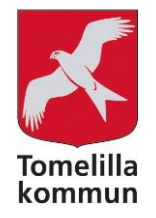

# **KLAR – steg 4**

# **Ansökan är nu inskickad!** Du får en bekräftelse skickad till din e-postadress.

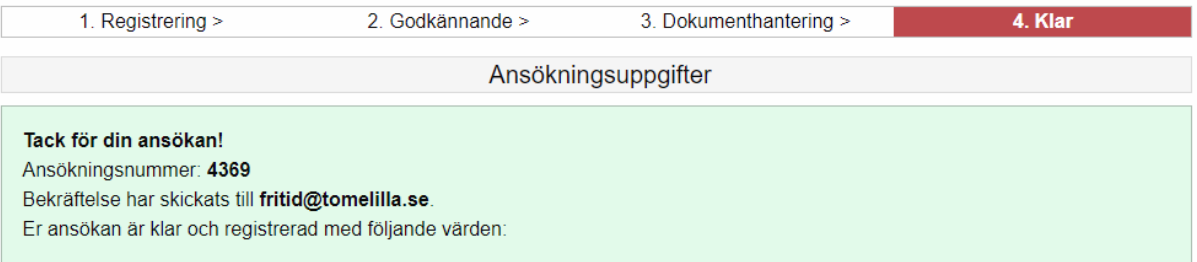